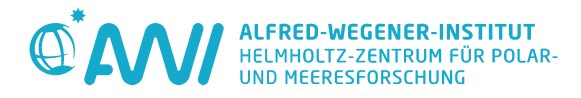

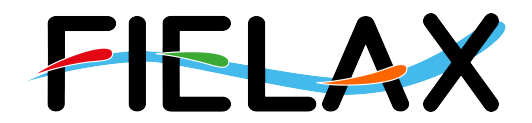

# **GPS-tide calculation on RV Heincke**

**Information about the processing and the created dataset**

## **Contents**

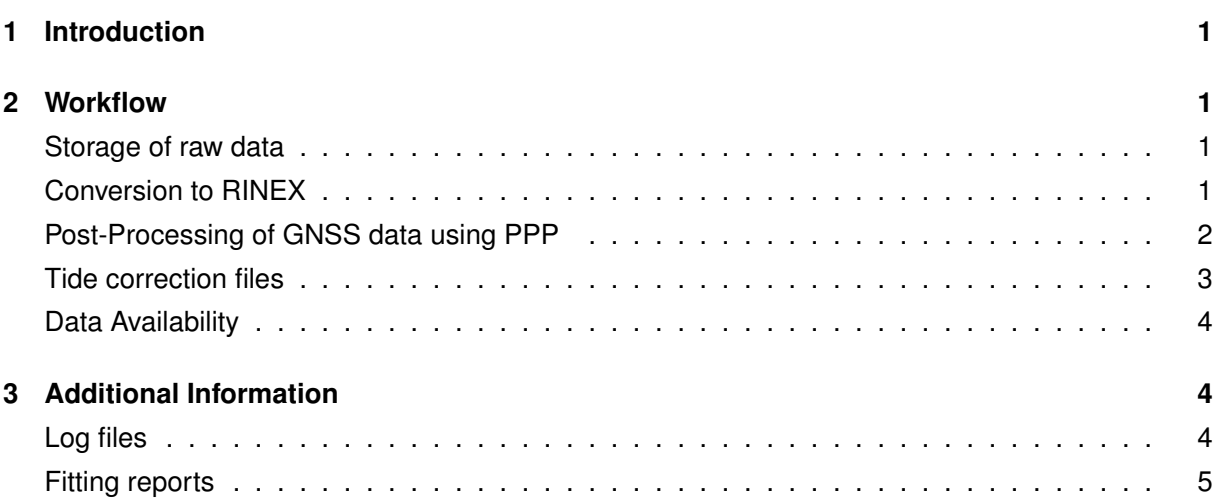

Contact: Dr. Ralf Krocker Alfred Wegener Institute Am Alten Hafen 26, D-27568 Bremerhaven, GERMANY Tel: +49(471)4831-1193, Fax: +49(471)4831-1149 Mail: Ralf.Krocker@awi.de

Processing Agency: FIELAX Gesellschaft für wissenschaftliche Datenverarbeitung mbH Schleusenstr. 14, D-27568 Bremerhaven, GERMANY Tel: +49(471)30015-0, Fax: +49(471)30015-22 Mail: info@fielax.de

Ref.: Heincke GPS Tide.pdf  $|$  Vers.: 1.1 Date: 2019/10/16 Status: final

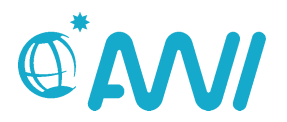

## <span id="page-1-0"></span>**1 Introduction**

In February 2018, a system was installed to record raw GNSS data from the Trimble SPS461 GPS Receiver onboard RV Heincke. The system consists of an eBOX-PC (eBOX620-841-FL) with a Debian GNU/Linux 9 (shell only) operating system and a FTP service. The PC (IP: 192.168.110.52) is connected to the ships network and receives raw-data via FTP.

The raw data is further translated into Receiver Independant Exchange Format (RINEX) and postprocessed using the open source program package RTKLIB to achieve higher position accuracies. Finally, the resulting position files are filtered / fitted to create tidal-correction files that can be used in the post-processing of bathymetric surveys.

## <span id="page-1-1"></span>**2 Workflow**

The following abbreviations are used:

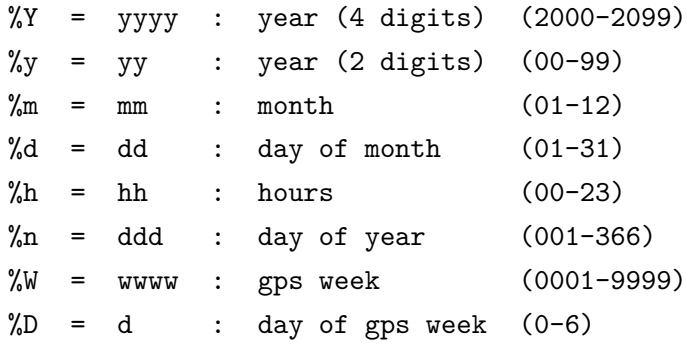

#### <span id="page-1-2"></span>**Storage of raw data**

Every hour, a raw Trimble T02 file is pushed from the GPS unit to the PC and stored in the folder trimbledata.

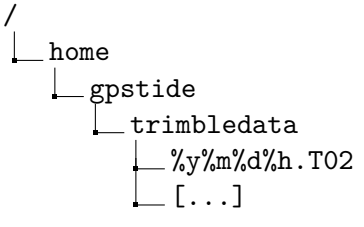

#### <span id="page-1-3"></span>**Conversion to RINEX**

The first part of the processing is to create a day file out of the 24 raw T02 files and to convert it into the RINEX Version 2.11 format. This is achieved by the Python-Scripts 1\_merge\_hourfiles\_to\_day.py and 2 process to rinex.py which are located in /home/gpstide/Skripte. The scripts are run daily at 00:05 UTC using a **cron** job scheduler.

The file %y%m%d.T02 is first transformed into %y%m%d.tgd by the program **runpkr00** and then into the RINEX observation file %y%m%d. %yo and the RINEX navigation file %y%m%d. %yn by the program **teqc**. The following files are created:

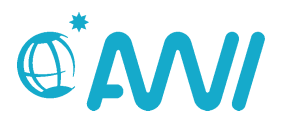

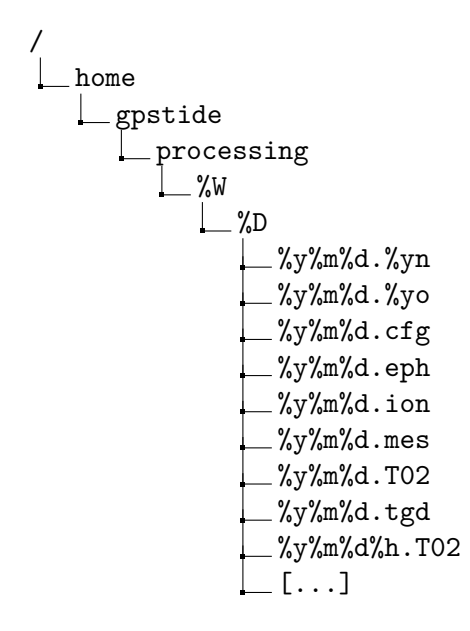

#### <span id="page-2-0"></span>**Post-Processing of GNSS data using PPP**

The second part of the processing is to create a corrected day file from the RINEX file using the Python-Script 3 download IGS and process.py and to create GPS-Tide files using the script 4 smooth tide and export tid.py, both scripts are located in /home/gpstide/Skripte. The scripts are run daily at 20:00 UTC using a **cron** job scheduler as IGS correction data are available around 19:00 UTC each day.

The created RINEX file is now used to enhance the position accuracy using the method of Precise Point Positioning (PPP). Therefore, the software package **RTKLIB** is used together with auxiliary data of the satellite clocks (igr%W%D.clk), the satellite ephemerides (igr%W%D.sp3) and the ionosphere (igrg%n0.%yi).

The following files are created:

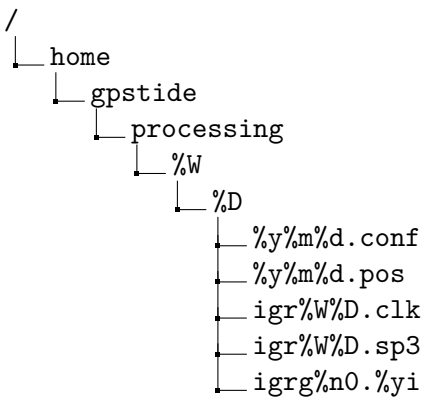

The configuration file (%y%m%d.conf) includes all settings necessary for the processing within the program **rnx2rtkp**. The POS file (%y%m%d.pos) is the result in 1-second-resolution including standard deviations and number of visible satellites.

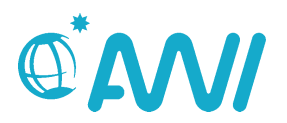

#### <span id="page-3-0"></span>**Tide correction files**

From the created POS file (%y%m%d.pos), two CARIS TID files are created in 1-minute resolution named %y%m%d\_medfilt.tid and %y%m%d\_fitted.tid. For the file %y%m%d\_medfilt.tid, a median-filter is applied for a timespan of 10 minutes (i.e. 601 datapoints, since an odd number is needed for the function). For the file %y%m%d\_fitted.tid, a Least-Squares minimization (Trust Region Reflective method) is performed using the following tidal constituents:

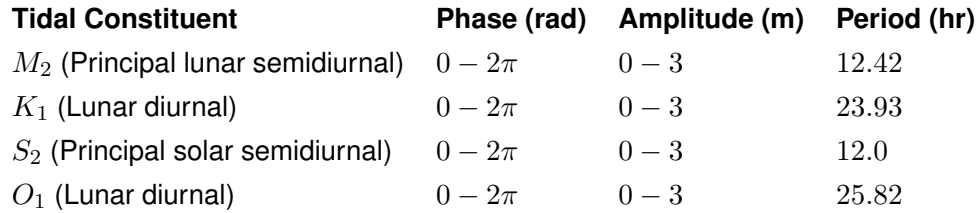

The following figure shows the resulting tide solutions for Sunday (2018-04-15). The black line displays the fitted tide, the red line the result on the 10-minute median filtering.

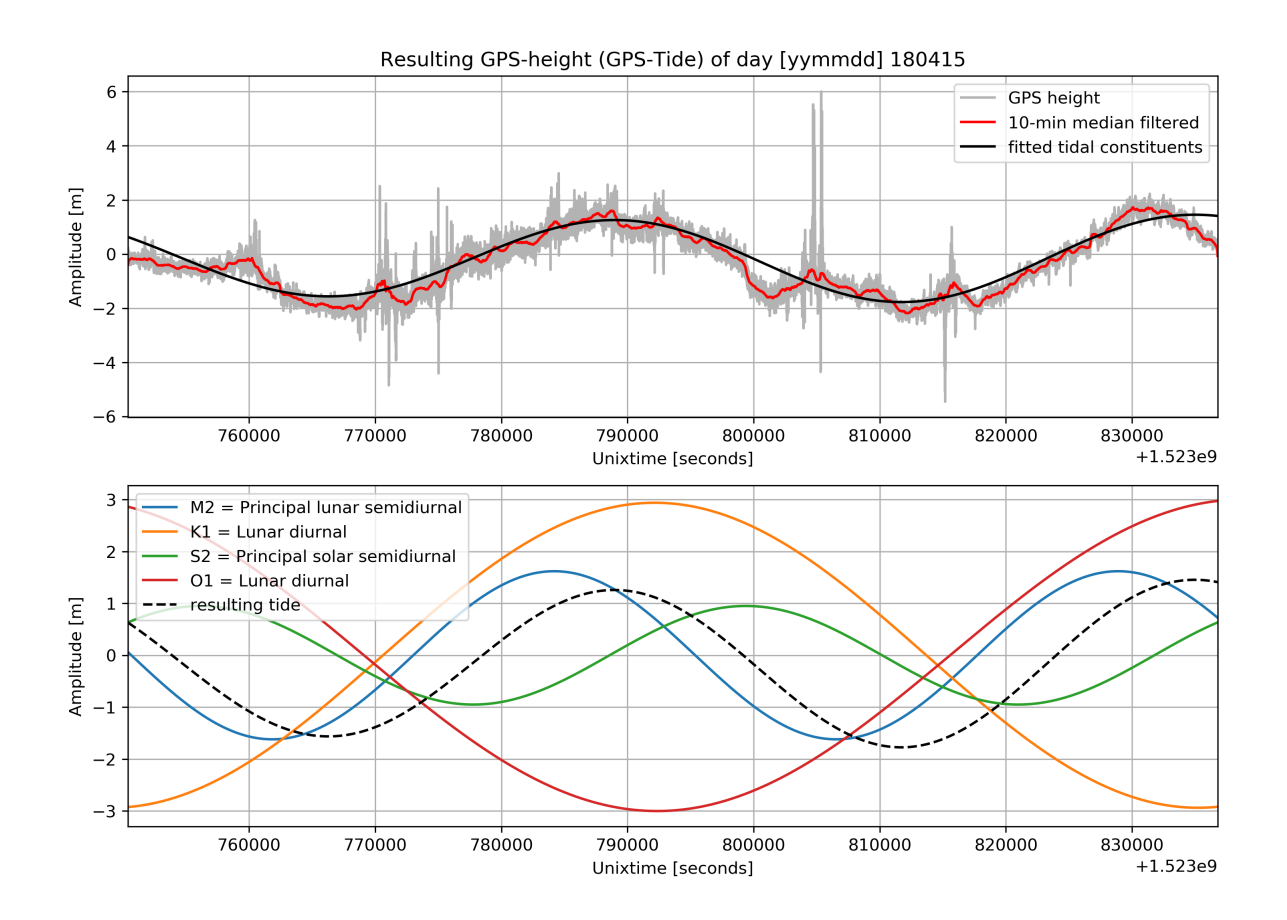

Figure 1: example of GPS heights and derived tidal components

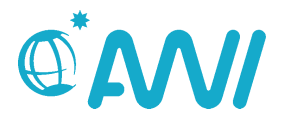

#### <span id="page-4-0"></span>**Data Availability**

The generated data can be downloaded from the on-board server (//xdc1/home/Scientists/Underway) and used to correct recorded bathymetric data:

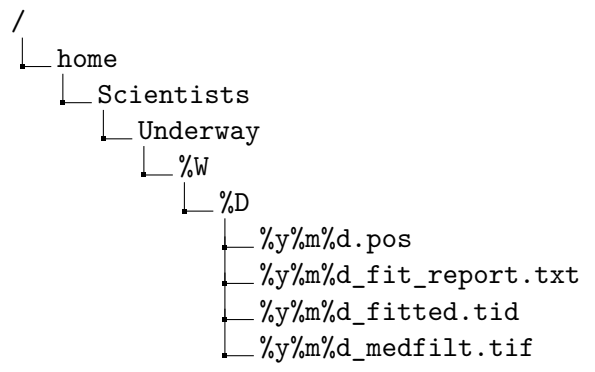

### <span id="page-4-1"></span>**3 Additional Information**

#### <span id="page-4-2"></span>**Log files**

Each Python script throws INFO, WARNING or ERROR messages, that are stored in the folder /home/gpstide/Skripte/logs. Each day, an individual file named readings.log.%Y-%m%d is created and contains the information thrown by the scripts that are called by the cron job.

#### **example: readings.log.2018-04-29**

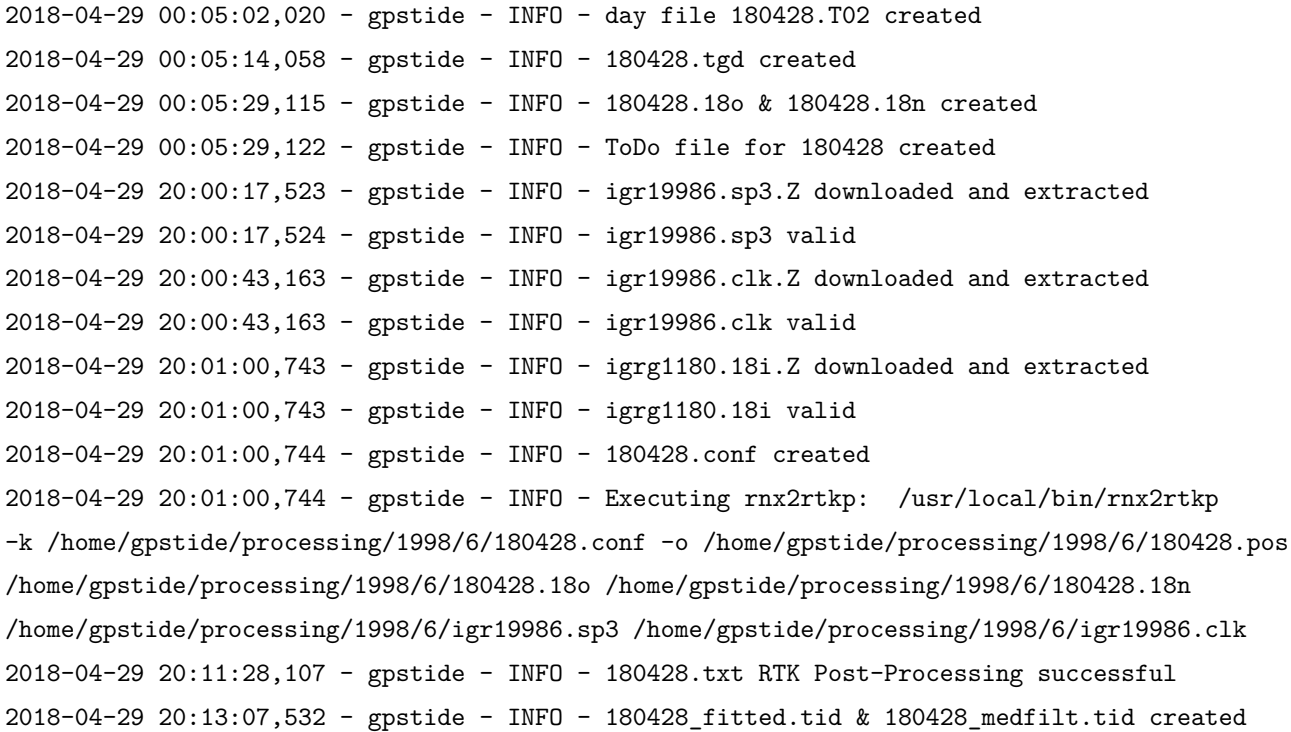

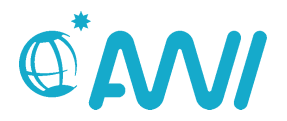

<span id="page-5-1"></span>2018-04-29 20:13:07,536 - gpstide - INFO - 180428\_fit\_report.txt created 2018-04-29 20:13:23,682 - gpstide - INFO - Daily Status mail sended succesful

#### <span id="page-5-0"></span>**Fitting reports**

For each day, an individual report file of the fitted tide is created named %y%m%d\_fit\_report.txt that contains all information on the initially chosen parameters and the resulting parameters after the Least-Squares minimization.